Aarwadi Syllabus for Diploma Engineering

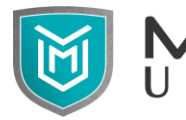

University Electrical Engineering

## **Semester – III**

# **Subject Name: Electrical software skill - I**

## **Subject Code: 09EE1305**

## **Diploma Branches in which this subject is offered:** Electrical Engineering

**Objective:** In the fast growing electrical field for understanding of installation of machinery, operation of any equipment, to do maintenance of any equipment and wiring of panel or buildings, knowledge of drawing reading and drawing making is required. For better understanding of various electrical circuit and working of components, knowledge of simulation software is required. Learning of software like CAD, PSIM and MULTISIM will enhance student's ability for working in this fast growing electrical market.

## **Credits Earned:** 2 Credits

**Course Outcomes:** After learning the course the students should be able:

- 1. To identify and draw various electrical and electronics symbols.
- 2. To draw various electrical and electronics circuit using CAD software.
- 3. To read drawing prepared by CAD software.
- 4. To simulate various electrical and electronics circuit.
- 5. To prepare circuit on PCB for given electronics circuit.

**Pre-requisite of course:** Basic knowledge of DC circuit, AC circuit, electrical practices and electrical control panel.

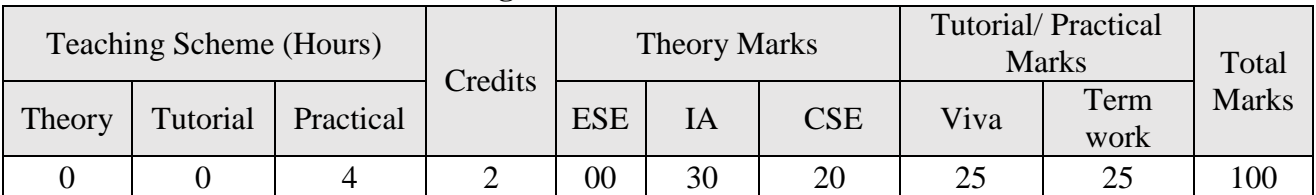

#### **Teaching and Examination Scheme**

**Syllabus for Diploma Engineering**

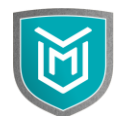

**EXAMPLE** Electrical Engineering

# **Contents:**

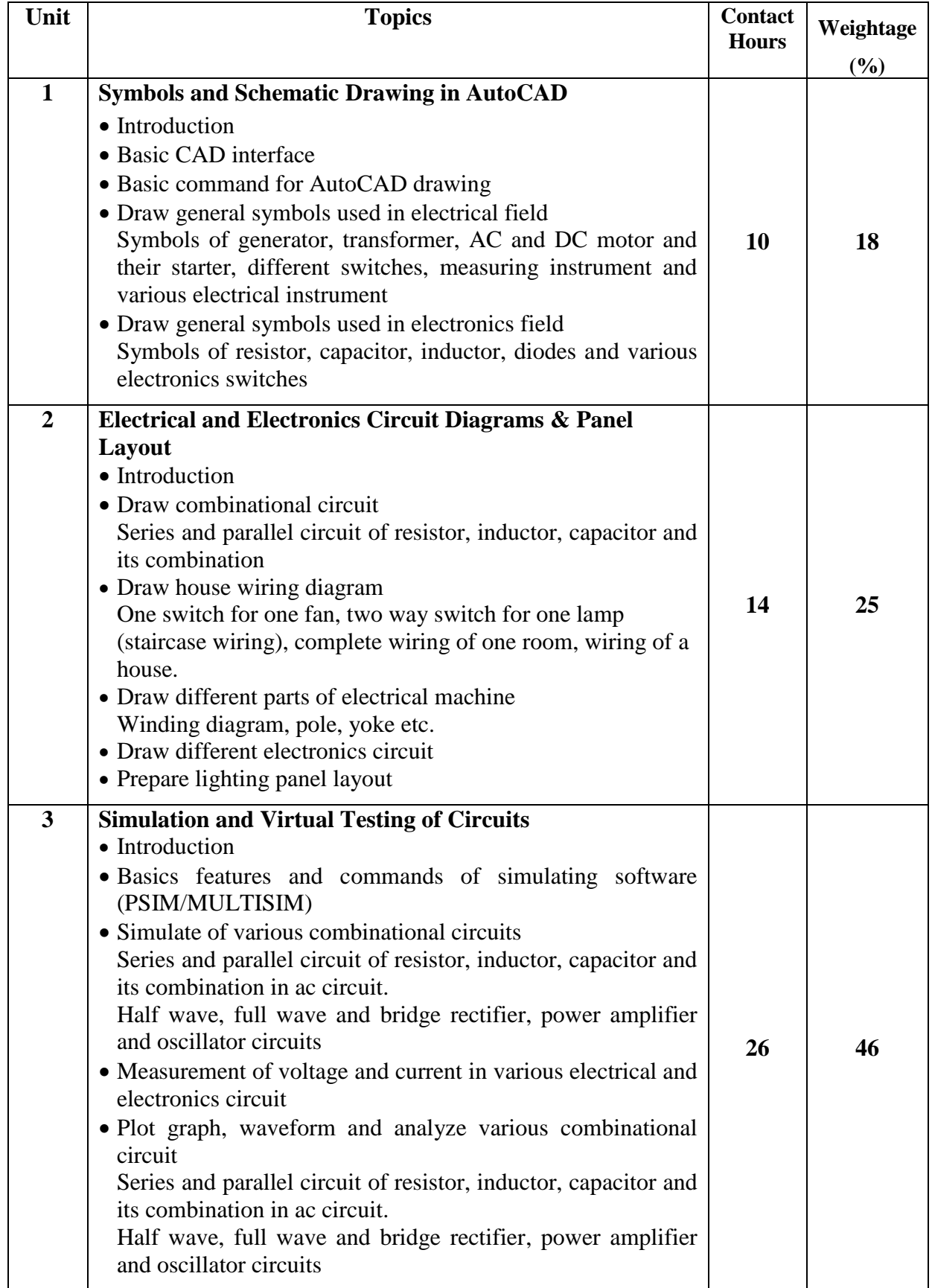

**Syllabus for Diploma Engineering**

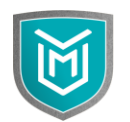

University Electrical Engineering

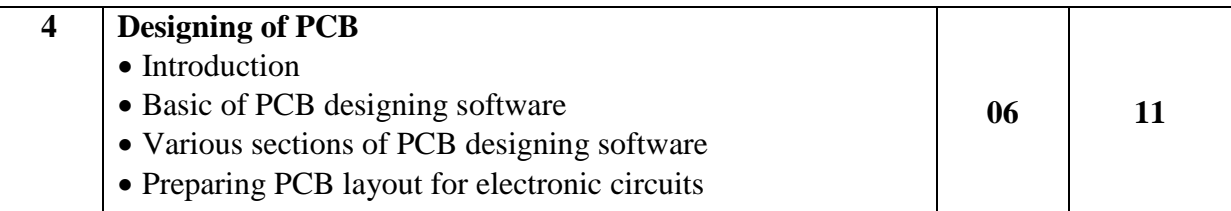

# **List of Experiments**

*Aarwadi* 

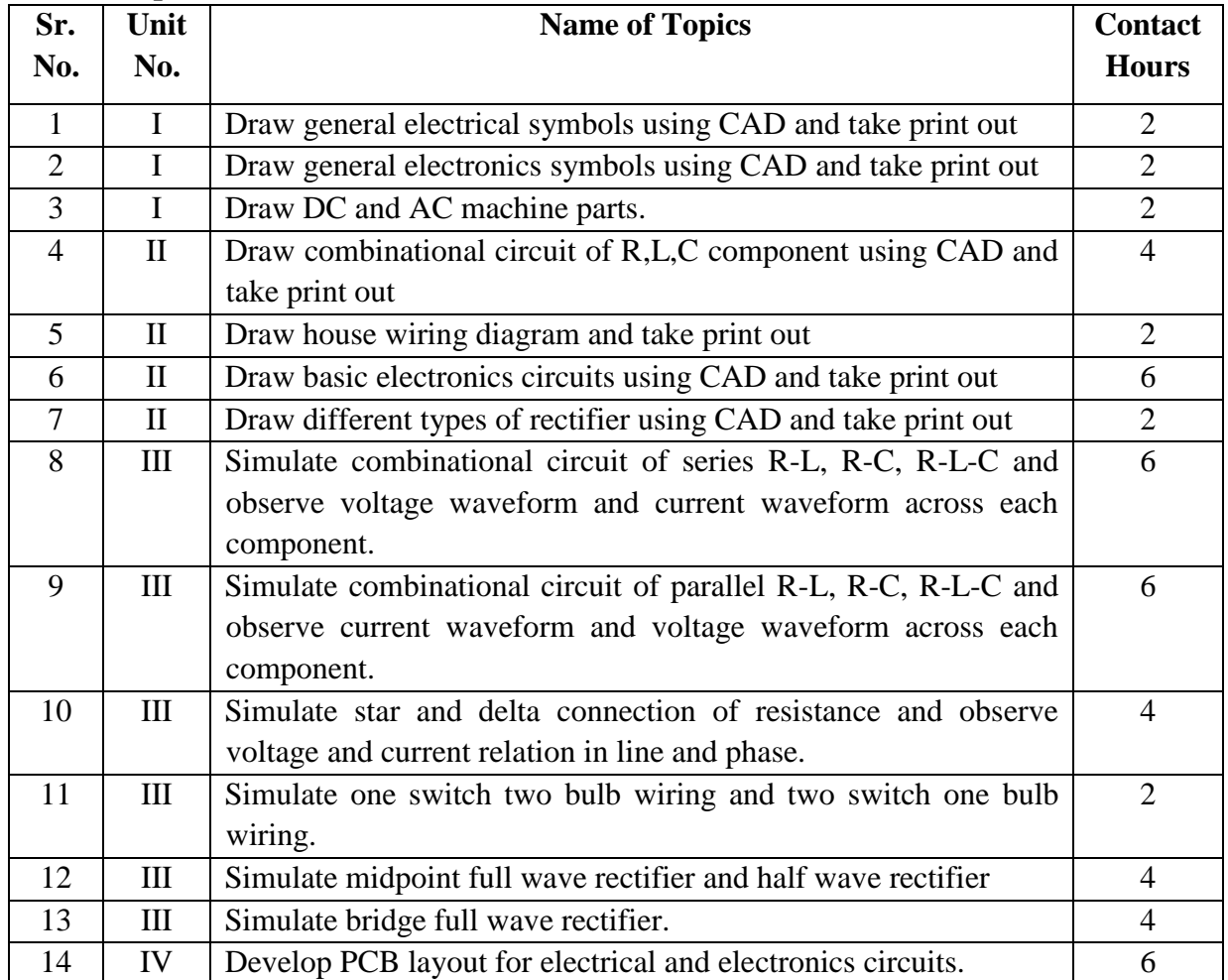

# **References:**

- 1. David Báez-López, Félix E. Guerrero-Castro, "Circuit analysis with multisim", Morgan and claypool publishers.
- 2. Gaurav Verma, *"AutoCAD Electrical 2016 Black Book",* CreateSpace Independent Publishing Platform, 2016.
- 3. George Omura, "*Mastering AutoCAD 2013 and AutoCAD LT 2013"*, Sybex, New Delhi, 2013
- 4. Sham Tickoo, *"AutoCAD 2013 for Engineers and Designers"*, Dream tech press, New Delhi, 2013

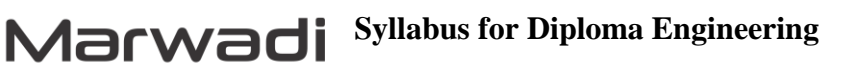

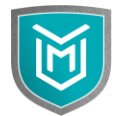

University Electrical Engineering

#### **Instructional Method:**

- a. The course delivery method will depend upon the requirement of content and need of students. The teacher in addition to conventional teaching method by black board, may also use any of tools such as demonstration, role play, Quiz, brainstorming, MOOCs etc.
- b. The internal evaluation will be done on the basis of continuous evaluation of students in the laboratory.
- c. Practical examination will be conducted at the end of semester for evaluation of performance of students in laboratory.
- d. Students will use supplementary resources such as online videos, NPTEL videos, e-courses, Virtual Laboratory

## **Supplementary Resources:**

- 1. [https://www.lynda.com/AutoCAD-tutorials/AutoCAD-Electrical-Essential-](https://www.lynda.com/AutoCAD-tutorials/AutoCAD-Electrical-Essential-Training/456354-2.html)[Training/456354-2.html](https://www.lynda.com/AutoCAD-tutorials/AutoCAD-Electrical-Essential-Training/456354-2.html)
- 2. [https://www.myigetit.com/Library/Topics/31?name=AutoCAD\\_Electrical](https://www.myigetit.com/Library/Topics/31?name=AutoCAD_Electrical)
- 3. [https://knowledge.autodesk.com/support/autocad-electrical/learn](https://knowledge.autodesk.com/support/autocad-electrical/learn-explore/caas/CloudHelp/cloudhelp/2018/ENU/AutoCAD-Electrical/files/GUID-54861097-CA39-4D32-AB52-DCE2972D7C24-htm.html)[explore/caas/CloudHelp/cloudhelp/2018/ENU/AutoCAD-](https://knowledge.autodesk.com/support/autocad-electrical/learn-explore/caas/CloudHelp/cloudhelp/2018/ENU/AutoCAD-Electrical/files/GUID-54861097-CA39-4D32-AB52-DCE2972D7C24-htm.html)[Electrical/files/GUID-54861097-CA39-4D32-AB52-DCE2972D7C24](https://knowledge.autodesk.com/support/autocad-electrical/learn-explore/caas/CloudHelp/cloudhelp/2018/ENU/AutoCAD-Electrical/files/GUID-54861097-CA39-4D32-AB52-DCE2972D7C24-htm.html) [htm.html](https://knowledge.autodesk.com/support/autocad-electrical/learn-explore/caas/CloudHelp/cloudhelp/2018/ENU/AutoCAD-Electrical/files/GUID-54861097-CA39-4D32-AB52-DCE2972D7C24-htm.html)
- 4. <https://powersimtech.com/support/resources/video-library/>
- 5. <http://www.ni.com/white-paper/10710/en/>
- 6. <http://www.ni.com/multisim/technical-resources/>